#### ФИО: Гаранин Мак МИНИСТЕРСТВО ТРАНСПОРТА РОССИЙСКОЙ ФЕДЕРАЦИИ Должно

Дата подписания: 11.03.2024 11:57:32

Уникальный программны**й клы** 

# 7708e7e47 MAPCKИЙ ГОСУДАРСТВЕННЫЙ УНИВЕРСИТЕТ ПУТЕЙ СООБЩЕНИЯ

Приложение к рабочей программе дисциплины

# **ОЦЕНОЧНЫЕ МАТЕРИАЛЫ ДЛЯ ПРОМЕЖУТОЧНОЙ АТТЕСТАЦИИ ПО ДИСЦИПЛИНЕ (МОДУЛЮ)**

## **ИНФОРМАТИКА**

Направление подготовки / специальность

**38.03.03 Управление персоналом**

Направленность (профиль)/специализация

## Содержание

- 1. Пояснительная записка.
- 2. Типовые контрольные задания или иные материалы для оценки знаний, умений, навыков и (или) опыта деятельности, характеризующих уровень сформированности компетенций.
- 3. Методические материалы, определяющие процедуру и критерии оценивания сформированности компетенций при проведении промежуточной аттестации.

## **1. Пояснительная записка**

Цель промежуточной аттестации – оценивание промежуточных и окончательных результатов обучения по дисциплине, обеспечивающих достижение планируемых результатов освоения образовательной программы.

Формы промежуточной аттестации: **ЗАЧЕТ (с оценкой)** 1 семестр

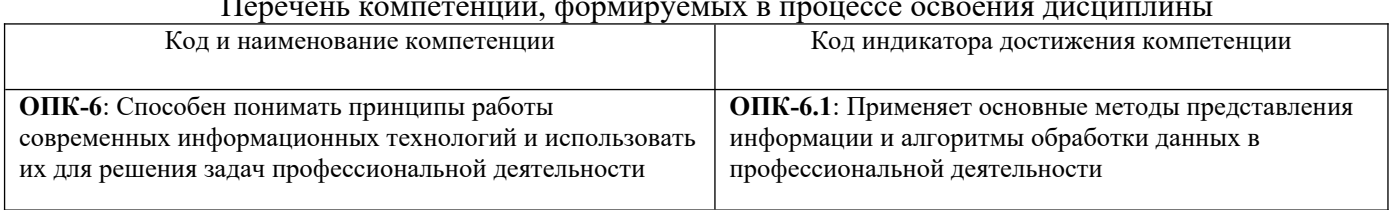

## Перечень компетенций, формируемых в процессе освоения дисциплины

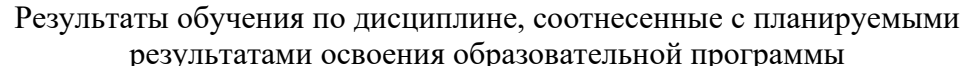

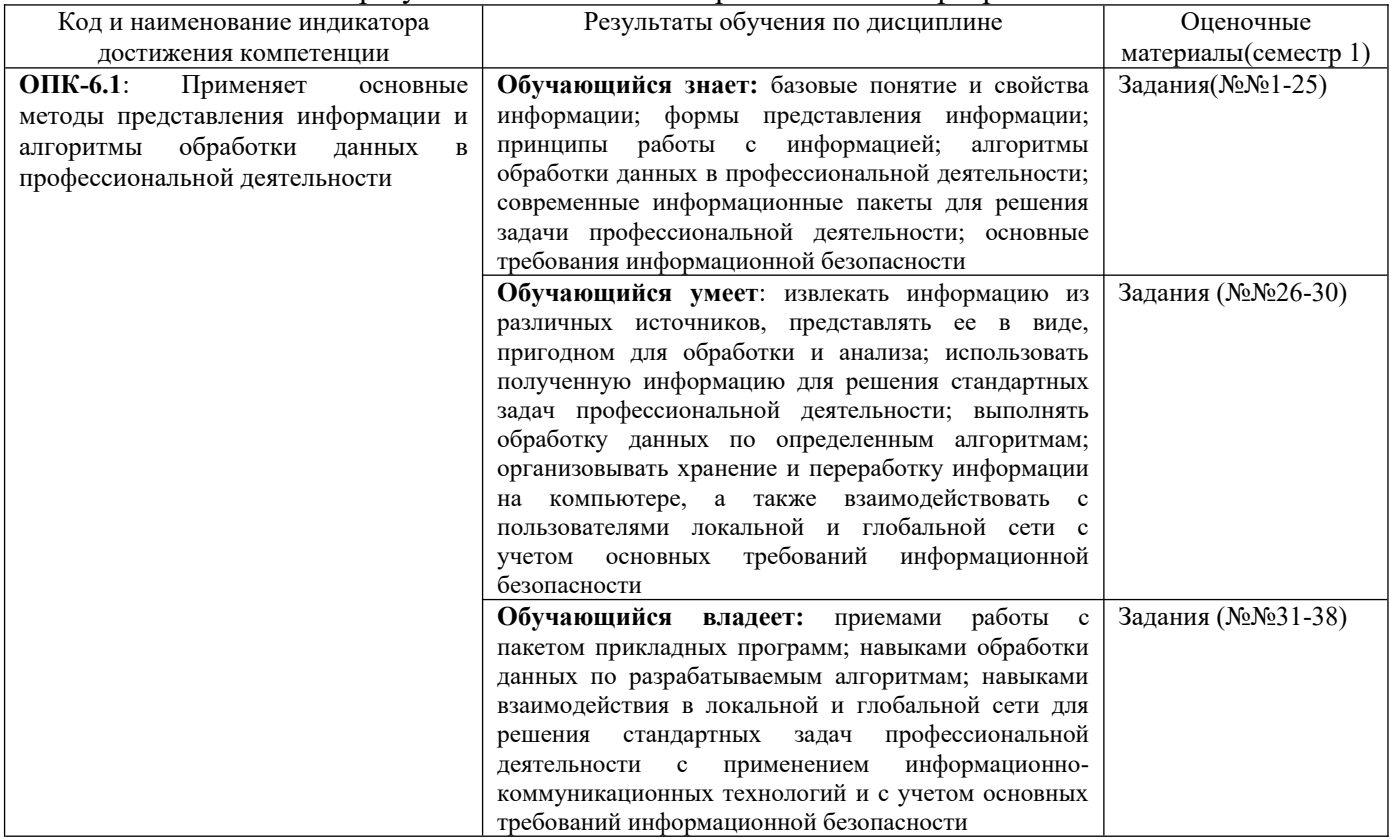

Промежуточная аттестация (зачет) проводится в одной из следующих форм:

1) собеседование;

2) выполнение заданий в ЭИОС СамГУПС.

#### Типовые<sup>1</sup> контрольные задания или иные материалы для оценки знаний, умений,  $2.$ навыков и (или) опыта деятельности, характеризующих уровень сформированности компетенций

## <span id="page-3-0"></span>2.1 Типовые вопросы (тестовые задания) для оценки знаниевого образовательного результата

 $\prod$ norengemun oppazoratelle variation man

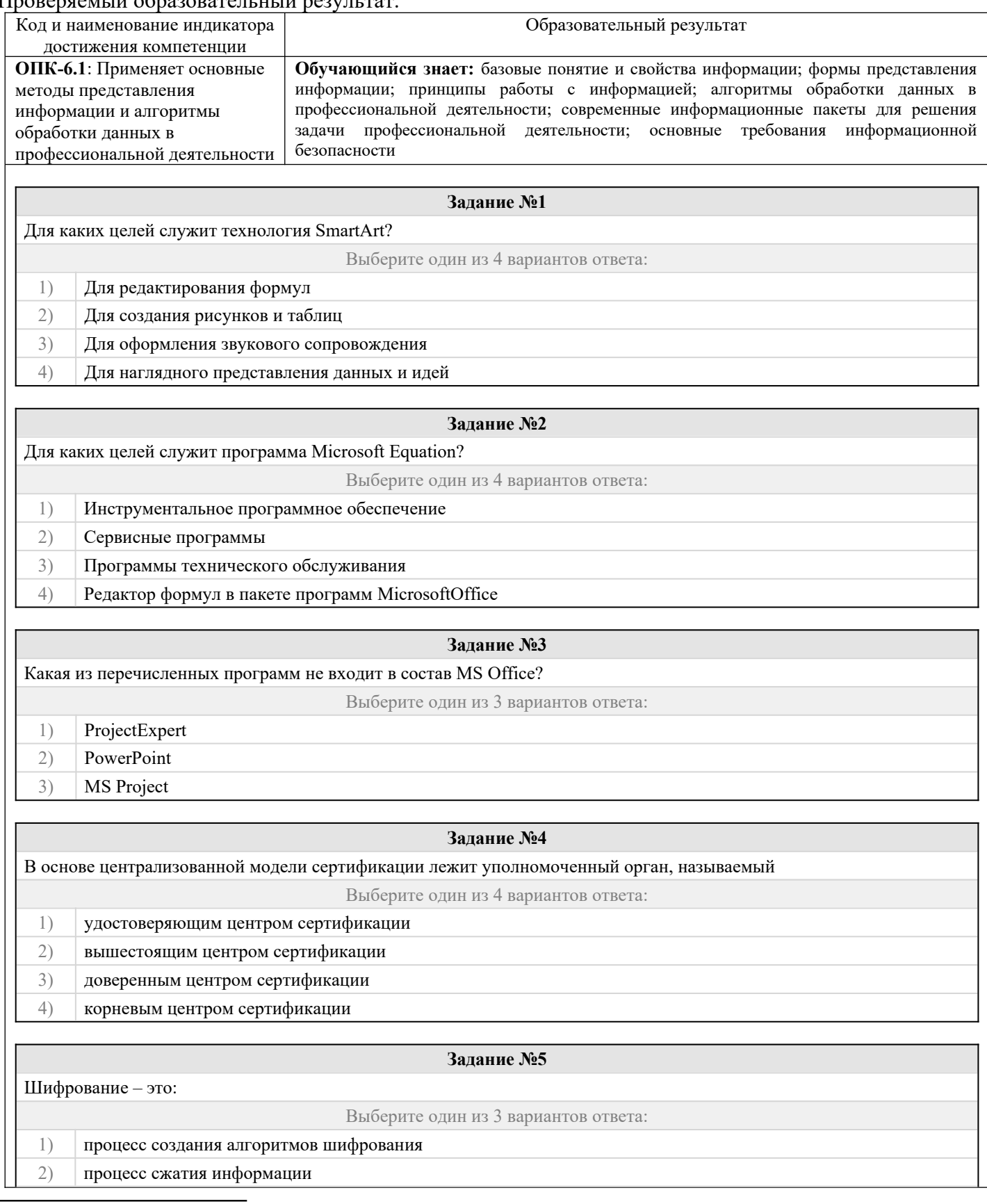

<span id="page-3-1"></span>1Приводятся типовые вопросы и задания. Оценочные средства, предназначенные для проведения аттестационного мероприятия, хранятся на кафедре в достаточном для проведения оценочных процедур количестве вариантов. Оценочные средства подлежат актуализации с учетом развития науки, образования, культуры, экономики, техники, технологий и социальной сферы. Ответственность за нераспространение содержания оценочных средств среди обучающихся университета несут заведующий кафедрой и преподаватель - разработчик оценочных средств.

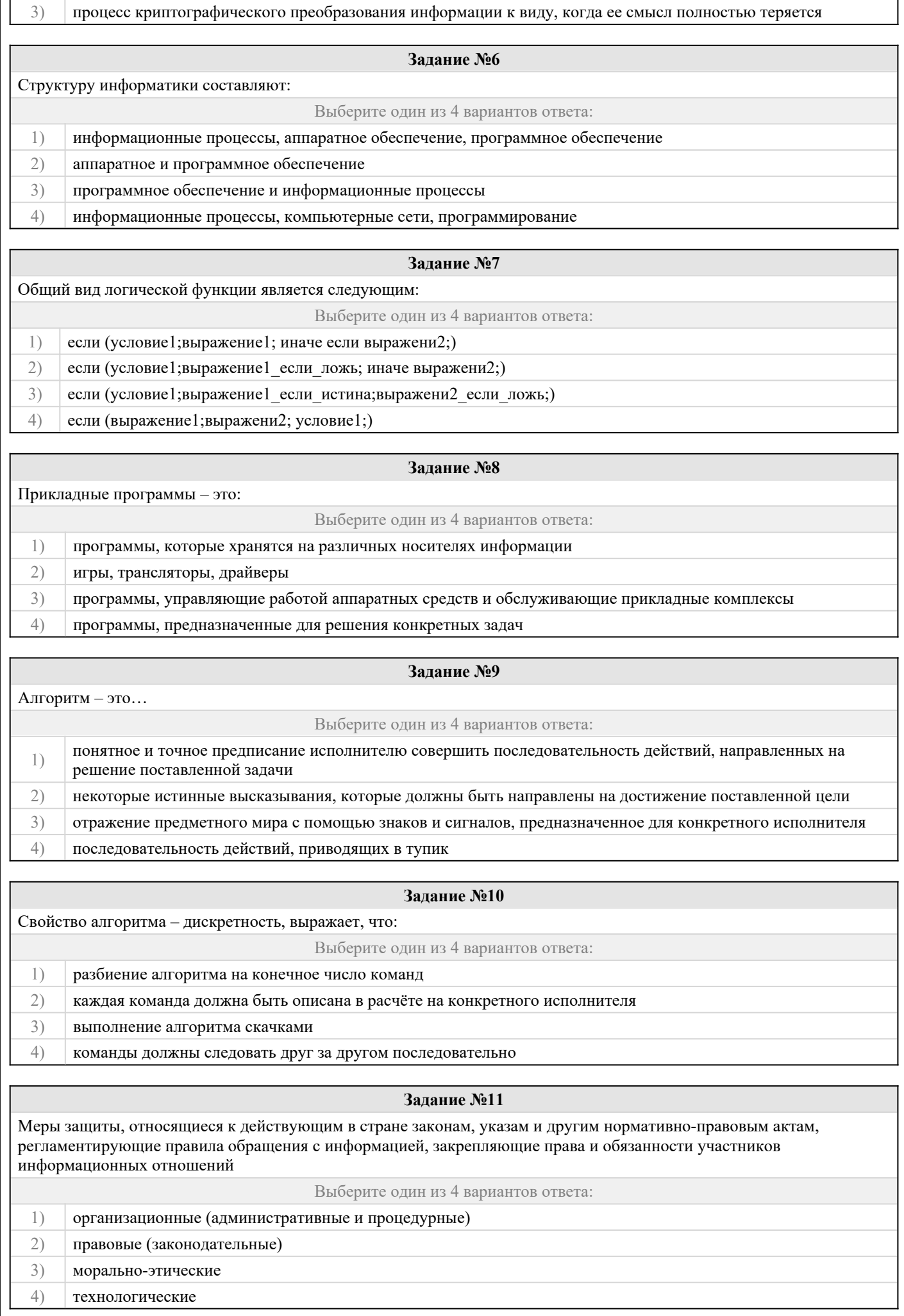

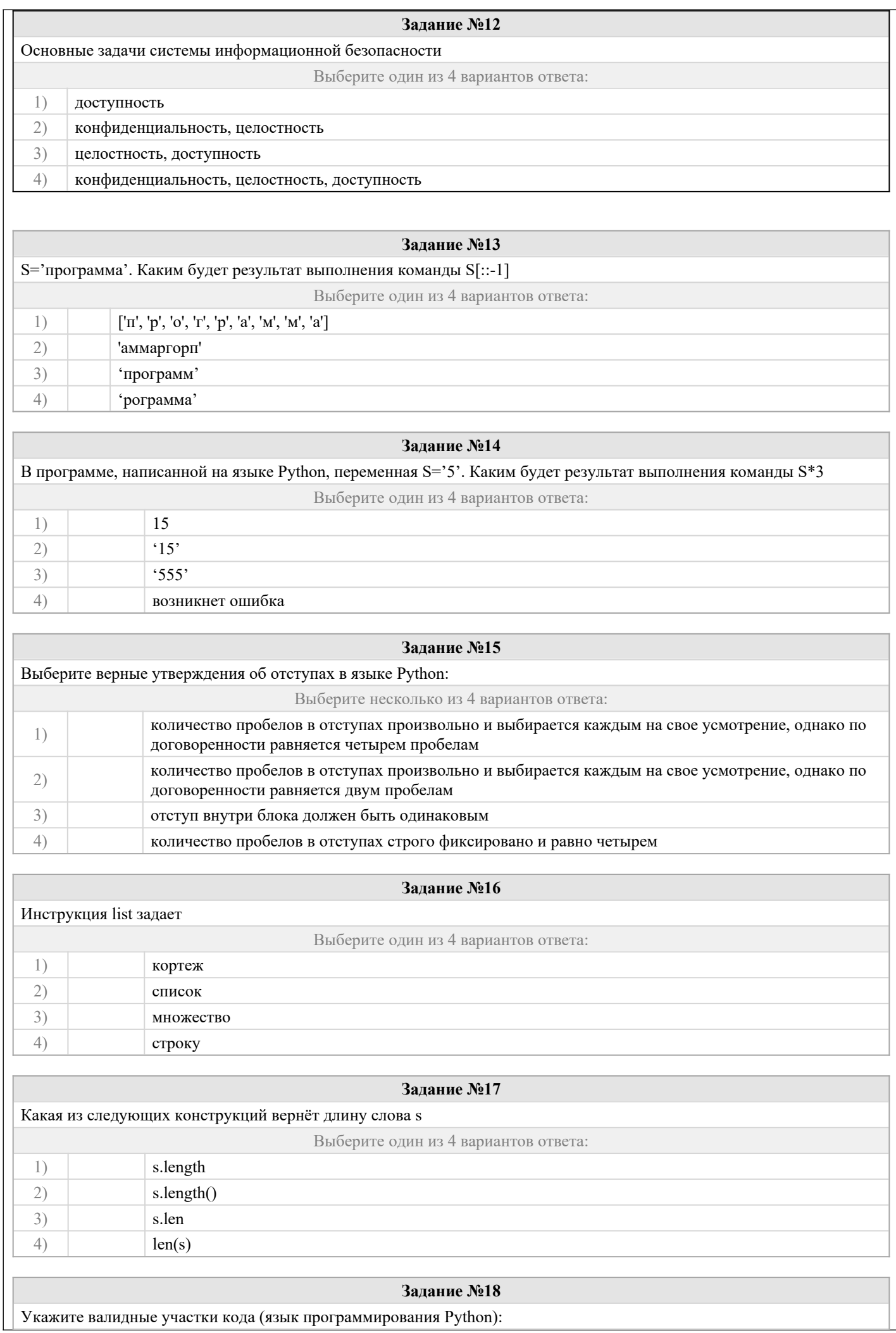

![](_page_6_Picture_1.jpeg)

![](_page_7_Picture_57.jpeg)

## 2.2 Типовые задания для оценки навыкового образовательного результата

Проверяемый образовательный результат:

| $_{\rm p}$ $_{\rm p}$ $_{\rm p}$ $_{\rm m}$ $_{\rm p}$ $_{\rm p}$ $_{\rm q}$ $_{\rm p}$ $_{\rm p}$ $_{\rm p}$ $_{\rm p}$ $_{\rm p}$ $_{\rm p}$ $_{\rm p}$ $_{\rm r}$ $_{\rm r}$ $_{\rm r}$ $_{\rm r}$ $_{\rm r}$ $_{\rm p}$ $_{\rm p}$ $_{\rm p}$ $_{\rm r}$ $_{\rm r}$ $_{\rm r}$ $_{\rm r}$ $_{\rm r}$ $_{\rm r$<br>Код и наименование |                                                                      | Образовательный результат                                                            |
|----------------------------------------------------------------------------------------------------|----------------------------------------------------------------------|--------------------------------------------------------------------------------------|
| индикатора достижения                                                                                                    |                                                                      |                                                                                      |
| компетенции                                                                                                    |                                                                      |                                                                                      |
| ОПК-6.1: Применяет основные                                                                                                    |                                                                      | Обучающийся умеет: извлекать информацию из различных источников, представлять ее     |
| методы представления                                                                                                    |                                                                      | в виде, пригодном для обработки и анализа; использовать полученную информацию для    |
| информации и алгоритмы                                                                                                    |                                                                      | решения стандартных задач профессиональной деятельности; выполнять обработку данных  |
| обработки данных в                                                                                                    |                                                                      | по определенным алгоритмам; организовывать хранение и переработку информации на      |
| профессиональной                                                                                                    |                                                                      | компьютере, а также взаимодействовать с пользователями локальной и глобальной сети с |
| деятельности                                                                                                    |                                                                      | учетом основных требований информационной безопасности                               |
| Задание 26                                                                                                    |                                                                      |                                                                                      |
| В корпоративном сетевом хранилище создайте текстовый документ «Отчет по заданию 2. Фамилия»<br>1.                                                                                                    |                                                                      |                                                                                      |
| (например, «Отчет по заданию 2. Иванов») для фиксации результатов выполнения следующих заданий:                                                                                                    |                                                                      |                                                                                      |
| а) подберите не менее 5 цитат из литературных источников, используя электронные библиотечные системы                                                                                                    |                                                                      |                                                                                      |
| «Университетская библиотека online», «Научная электронная библиотека eLIBRARY.RU», по одной из указанных ниже                                                                                                    |                                                                      |                                                                                      |
| Tem:                                                                                                    |                                                                      |                                                                                      |
| $N_2$                                                                                                    | Тема                                                                 |                                                                                      |
| $\Pi/\Pi$                                                                                                    |                                                                      |                                                                                      |
| 1.                                                                                                    | Достоверность информации в интернете, проблемы и способы её проверки |                                                                                      |
| $\overline{2}$ .                                                                                                    | Этика сетевого общения                                               |                                                                                      |
| 3.                                                                                                    | Защита личной информации в социальных сетях                          |                                                                                      |
| 4.                                                                                                    | Хакер. Кто это?                                                      |                                                                                      |
| 5.                                                                                                    | Интернет-зависимость: угрозы, реальность, проблемы, решения          |                                                                                      |
| 6.                                                                                                    | Эффективный Web-серфинг                                              |                                                                                      |
| $\overline{7}$ .                                                                                                    | Как распознать кибермошенничество и не стать его жертвой?            |                                                                                      |
| 8.                                                                                                    | Феномен кибербуллинга                                                |                                                                                      |
| 9.                                                                                                    | Компьютерные вирусы и методы борьбы с ними                           |                                                                                      |
| 10                                                                                                    | Киберпреступления в законодательстве России                          |                                                                                      |
| 11                                                                                                    | Безопасность в коммерческих Интернет-сервисах                        |                                                                                      |
| $12 \overline{)}$                                                                                                    | Компьютерные игры и игровая зависимость                              |                                                                                      |
| 13.                                                                                                    | Психолого-педагогические аспекты азартных игр в сети Интернет        |                                                                                      |
| 14                                                                                                    | Компьютерная зависимость подростков                                  |                                                                                      |
|                                                                                                    | Свобода слова в сети Интернет                                        |                                                                                      |
| б) оформите в тексте документа список литературных источников в соответствии с требованиями ГОСТР 7.0.5-                                                                                                    |                                                                      |                                                                                      |

<sup>2008.</sup> 

 $\overline{2}$ .

Предоставьте преподавателю доступ к файлу отчета для оценивания.

#### Залание 27

Проведите анкетирование и проанализируйте его результаты. Для этого:

По теме, выбранной в ходе выполнения задания 26, осуществите поиск информации в сети Интернет и 1. информационно-правовой системе Гарант.

Разработайте анкету-опросник (не менее 5 вопросов, один вопрос составьте в соответствии с  $\overline{2}$ .

материалами из информационно-правовой системы «Гарант») по выбранной теме и инструкцию по заполнению анкеты. Создайте текстовый документ «<Тема опроса>. Приглашение» в сетевом хранилище, содержащий  $\overline{3}$ . общее приветствие, приглашение к анкетированию по теме опроса, инструкцию.

 $4.$ В соответствии с правилами деловой корреспонденции, в том числе этическими и правовыми нормами работы с информацией, создайте письмо с приглашением одногруппников к участию в опросе (с правильно оформленной гиперссылкой на опрос). Прикрепите ранее созданный текстовый документ в качестве вложения.

5. Дождитесь ответов от респондентов, оформите анализ результатов с помощью диаграмм.

6. Представьте на слайдах презентации следующие данные: тема анкетирования; цель анкетирования; аргументация выбора средства или сервиса для организации анкетирования; предварительная оценка временных затрат на выполнение задания; ход выполнения задания; реальное время выполнения задания; результаты анкетирования.  $7<sub>1</sub>$ 

Предоставьте преподавателю доступ к файлу презентации для оценивания.

#### Задание 28

Содержание задания:

1. В корпоративном сетевом хранилище создайте документ, назвав его «Портфолио Фамилия» (например,

«Портфолио Иванов»). Выполните следующие задания, помещая скриншоты с результатами в созданный документ. 2. Зайдите в систему электронного портфолио СамГУПС, заполните контактную информацию в «Профиле

пользователя» 3. Найдите в системе электронного портфолио сведения о достижениях одного из однокурсников, оставьте комментарий к одному из элементов, поставьте оценку.

4. В календаре создайте мероприятие «Зачет по ИТиС», пригласите преподавателя на это мероприятие.

5. Создайте список контактов «Одногруппники»; составьте письмо, содержащее ссылку на оцененное вами портфолио, и разошлите его адресатам из этого списка.

6. В группе по своей дисциплине в корпоративной социальной сети СамГУПС опубликуйте приветственное сообщение, оставьте комментарий по использованной в задании 27 технологии анкетирования в соответствующем закреплённом опросе (сделайте скриншот).

7. В режиме рецензирования создайте примечание к предыдущему скриншоту, содержащее количество комментариев (включая ваш) в опросе.

8. Откройте журнал версий документа и сделайте его скриншот.

9. Предоставьте преподавателю доступ к документу для оценивания.

#### Задание 29

1) Найдите в сети Интернет любую статистическую информацию в рамках Вашей будущей профессиональной деятельности.

2) Систематизируйте ее, представьте в виде таблицы или иной организационной структуры. Статистическую информацию представьте в виде графиков, диаграмм.

3) Полученный результат оформите в виде отчета в ЯндексДокументы (аналогичный текстовый процессор) с указанием ссылки на источник информации (библиографический список).

4) Разместите отчет в ЭИОС СамГУПС (в электронном курсе по дисциплине) и своем портфолио.

5) Отправьте ссылку на свое портфолио одногруппникам и попросите их оставить комментарий на Вашу работу (прокомментируйте работу Ваших одногруппников и ссылку разместите в отчете на работу).

#### Задание 30

1. Создайте публикацию средствами одного из онлайн сервисов компьютерного дизайна (например, Desygner, Picsart или любой другой онлайн сервис с бесплатное версией). Тему, цветовую гамму и формат выберите согласно инструкциям (предложены на следующих страницах).

Работа должна удовлетворять следующим условиям:

- 1. Используется кириллическая шрифтовая пара: шрифт с засечками и шрифт без засечек.
- 2. Укажите названия выбранных шрифтов в отчете и на мудборде. Текст названий оформите в этом стиле (добавьте фрагмент текста кирилицей).
- 3. Используется не менее 5 графических элементов (считаются как фотографии, так и небольшие элементы используемые для оформления).
- 4. Все элементы оформления (фотографии и иллюстрации) должны распространятся по свободной лицензии, т.е. быть доступны в бесплатной версии выбранного вами сервиса дизайна, либо скачены с соответствующих сервисов: Pixabay.com, Unsplash.com и др.

![](_page_8_Picture_131.jpeg)

![](_page_8_Picture_132.jpeg)

ланные

![](_page_9_Picture_61.jpeg)

#### Задание 32

Выполните с помощью ЯндексТаблицы (или аналогичных программ) расчеты по стоимости приобретения товаров у различных фирм. Подготовьте отчет о проделанной работе и разместите его в ЭИОС СамГУПС. Отчет должен содержать минимум 5 источников литературы (доступной в ЭБС университета). Источники библиографического списка должны быть описаны согласно ГОСТР 7.0.5-2008.

Все показатели приведены в некоторых условных единицах (у. е.).

#### Объем партии товаров 200 единиц

![](_page_9_Picture_62.jpeg)

Цена доставки 1 единицы продукции 0.5 у. е. за 1 км.

Фирмы представляют скидку, если стоимость товаров (без скидки) не менее 30000 у. е.

Отметить наиболее выгодную фирму (по стоимости товаров со скидкой и доставкой) знаком «+». Отметка должна выполняться автоматически.

При выполнении вычислений все значения округлить до сотен.

Разработанная таблица должна допускать изменение исходных данных без изменения формул.

#### Задание33

Рассчитайте сумму фонда заработной платы в ЯндексТаблицы (или аналогично программ). Подготовьте отчет о проделанной работе и разместите его в ЭИОС СамГУПС. Отчет должен содержать минимум 5 источников литературы (доступной в ЭБС университета). Источники библиографического списка должны быть описаны согласно ГОСТР 7.0.5-2008.

![](_page_9_Picture_63.jpeg)

Нормативное число часов в месяц - 145.

Заработная плата за часы начисляется как произведение часовой тарифной ставки на количество отработанных ча-COB.

Премия – 25%, если отработано за месяц менее нормативного числа часов, в противном случае - 50%.

**Районный коэффициент - 15%** (от значения графы 4 + значение графы 5).

**Разработанная таблица должна допускать изменение исходных данных (нормативное число часов в месяц, районный коэффициент и т. д.) без изменения формул.**

При выполнении вычислений все значения округлить до 2 знаков после десятичной запятой.

#### **Задание34**

Сформируйте таблицу, заполните её исходными данными и выполните расчеты в ЯндексТаблицы (или аналогичной программе). Подготовьте отчет о проделанной работе и разместите его в ЭИОС СамГУПС. Отчет должен содержать минимум 5 источников литературы (доступной в ЭБС университета). Источники библиографического списка должны быть описаны согласно ГОСТР 7.0.5–2008.

Легенда: Организация закупила оборудование для установки, которое планирует установить в 3 периода.

Дано наименование оборудования, количество, цена и проценты установки в первые два периода.

Необходимо рассчитать количество установленного оборудования в каждый период и стоимость установленного оборудования по периодам.

Построить диаграмму, показывающую количество оборудования, установленного в 3 период

![](_page_10_Picture_112.jpeg)

#### **Задание35**

Составьте программу, проанализируйте результат выполнения программы. Подготовьте отчет о проделанной работе и разместите его в ЭИОС СамГУПС. Отчет должен содержать минимум 5 источников литературы (доступной в ЭБС университета). Источники библиографического списка должны быть описаны согласно ГОСТР 7.0.5–2008.

- 1. Пользователь вводит число выведите две последних цифры этого числа (например пользователь вводит число 2345 вы должны вывести 45).
- 2. Пользователь вводит строку. Переведите в верхний регистр все буквы строки кроме первой и последней (Например, Ввод: камаз; Вывод: кАМАз).
- 3. Сформируйте список из букв введённого пользователем слова. Добавьте в конец списка первый элемент списка. (Например, Ввод: камаз; Вывод: ['к','а','м','а','з','к']).

#### **Задание36**

Составьте программу, проанализируйте результат выполнения программы. Подготовьте отчет о проделанной работе и разместите его в ЭИОС СамГУПС. Отчет должен содержать минимум 5 источников литературы (доступной в ЭБС университета). Источники библиографического списка должны быть описаны согласно ГОСТР 7.0.5–2008.

Принадлежит ли точка А(х,у) закрашенной области?

![](_page_11_Figure_0.jpeg)

столицу введенной пользователем страны. Если такой страны в списке нет, организуется добавление страны в словарь.

#### **2.3. Перечень вопросов для подготовки обучающихся к промежуточной аттестации**

- 1. Формы представления информации, алгоритмы обработки данных.
- 2. Виды информации, способы кодирования информации различных типов, процессы и методы поиска, сбора, обработки, передачи и хранения информации.
- 3. Свойства информации. Достоверность. Непротиворечивость.
- 4. Технические и программные средства реализации информационных процессов. Понятие аппаратных и программных средств.
- 5. Классификация программного обеспечения. Служебные и прикладные программы.
- 6. Виды лицензий. Цифровая этика и этикет. Авторское право. Поиск информации в базах данных.
- 7. Цели и задачи защита информации.
- 8. Основные виды и источники атак на информацию.
- 9. Методы и средства защита от несанкционированного доступа к информации.
- 10. Вирусы и антивирусные программы.
- 11. Искусственный интеллект в бизнес аналитике.
- 12. Построение интерактивных отчетов. Объединение данных.
- 13. Новые производственные технологии.
- 14. Цифровое проектирование, математическое моделирование и управление жизненным циклом изделия или продукции.
- 15. Цифровой двойник.
- 16. Представление данных в графическом формате. Сервисы графического дизайна: возможности и сфера применения. Инструментарий: шаблоны, элементы, шрифтовые сочетания.
- 17. Системы бизнес-аналитики. Фильтрация, группировка и агрегирование данных. Системы бизнес-аналитики. Создание интерактивных отчетов.
- 18. Разработка алгоритма разветвляющейся структуры и программы с использованием условного оператора.
- 19. Разработка циклического алгоритма и программы с использованием цикла с параметром. Оператор цикла for. Инструкция range. Вложенные операторы.
- 20. Разработка алгоритма циклической структуры и программы с использованием операторов цикла с неизвестным числом повторений. Оператор цикла While. Инструкции break и continue. Вложенные конструкции.

## **3. Методические материалы, определяющие процедуру и критерии оценивания сформированности компетенций при проведении промежуточной аттестации**

## **Критерии формирования оценок по ответам на вопросы, выполнению тестовых заданий**

- оценка **«отлично»** выставляется обучающемуся, если количество правильных ответов на вопросы составляет 100 – 90% от общего объёма заданных вопросов;

- оценка **«хорошо»** выставляется обучающемуся, если количество правильных ответов на вопросы – 89 – 76% от общего объёма заданных вопросов;

- оценка **«удовлетворительно»** выставляется обучающемуся, если количество правильных ответов на тестовые вопросы –75–60 % от общего объёма заданных вопросов;

- оценка **«неудовлетворительно»** выставляется обучающемуся, если количество правильных ответов – менее 60% от общего объёма заданных вопросов.

## **Критерии формирования оценок по результатам выполнения заданий**

**«Отлично/зачтено»** – ставится за работу, выполненную полностью без ошибок и недочетов.

**«Хорошо/зачтено»** – ставится за работу, выполненную полностью, но при наличии в ней не более одной негрубой ошибки и одного недочета, не более трех недочетов.

**«Удовлетворительно/зачтено»** – ставится за работу, если обучающийся правильно выполнил не менее 2/3 всей работы или допустил не более одной грубой ошибки и двух недочетов, не более одной грубой и одной негрубой ошибки, не более трех негрубых ошибок, одной негрубой ошибки и двух недочетов.

**«Неудовлетворительно/не зачтено»** – ставится за работу, если число ошибок и недочетов превысило норму для оценки «удовлетворительно» или правильно выполнено менее 2/3 всей работы.

*Виды ошибок:* 

*- грубые ошибки: незнание основных понятий, правил, норм; незнание приемов решения задач; ошибки, показывающие неправильное понимание условия предложенного задания.*

*- негрубые ошибки: неточности формулировок, определений; нерациональный выбор хода решения.*

*- недочеты: нерациональные приемы выполнения задания; отдельные погрешности в формулировке выводов; небрежное выполнение задания.*

### **Критерии формирования оценок по зачету с оценкой**

**«Отлично/зачтено» –** студент приобрел необходимые умения и навыки, продемонстрировал навык практического применения полученных знаний, не допустил логических и фактических ошибок

**«Хорошо/зачтено»** – студент приобрел необходимые умения и навыки, продемонстрировал навык практического применения полученных знаний; допустил незначительные ошибки и неточности.

**«Удовлетворительно/зачтено»** – студент допустил существенные ошибки.

**«Неудовлетворительно/не зачтено»** – студент демонстрирует фрагментарные знания изучаемого курса; отсутствуют необходимые умения и навыки, допущены грубые ошибки.

*Виды ошибок:* 

*- грубые ошибки: незнание основных понятий, правил, норм; незнание приемов решения задач; ошибки, показывающие неправильное понимание условия предложенного задания.*

*- негрубые ошибки: неточности формулировок, определений; нерациональный выбор хода решения.*

*- недочеты: нерациональные приемы выполнения задания; отдельные погрешности в формулировке выводов; небрежное выполнение задания.*